lenguajes de programación basados en texto para el NXT. Se utiliza en Mac OS X, Linux, FreeBSD, y sistemas operativos Windows en todo el mundo. Si bien la IDE BricxCC sigue siendo una herramienta única de Windows, la mayoría de sus herramientas para el NXT también están disponibles en una utilidad de interfaz gráfica de usuario llamada NeXT Tools en Mac OSX y Linux. También he hecho una serie de correcciones y mejoras en el frmware del NXT de LEGO® que están disponibles libremente en forma de código fuente y binario como el firmware mejorado NBC / NXC que es 100% compatible con el frmware estándar y se puede utilizar cuando se programa con NXT -G usando el software de LEGO MINDSTORMS NXT.

Además de las herramientas que proporciono a la comunidad, también he participado en blogs y foros, como en news.

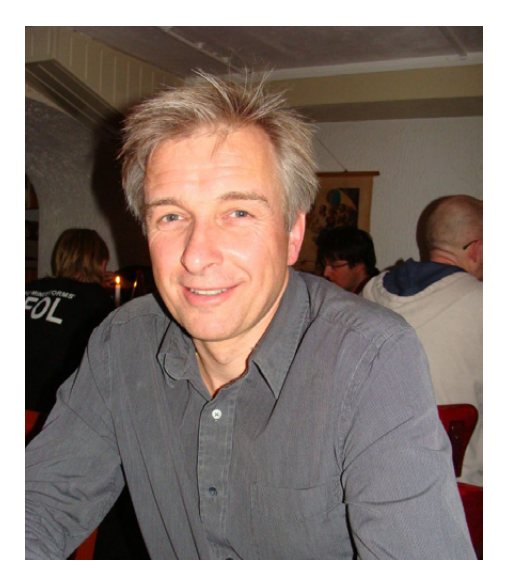

Nombre: Ralph Hempel Edad: 48 Ingeniero eléctrico especializado en sistemas embebidos Nacionalidad: Canadá Página web: www.hempeldesigngroup.com

## **¿Cómo te involucraste en MINDSTORMS?:**

Cuando salió el RCX fui uno de los primeros que, al cabo de unas pocas semanas, descifró el código frmware original e hice uno de los primeros frmwares alternativos – pbLua. Marcus Noga hizo el frmware legOS y juntos fuimos invitados al Extreme Mindstorms panel en Mindfest [1].

Después de eso, mantuve el contacto con Michael Andersen (de LEGO) y seguí enseñándole las actualizaciones a las herramientas pbForth, como un controlador de servos e incluso un controlador DCC para trenes.

Él enseñó esto a Flemming Bundgaard y (supongo que) cuando llegó la hora de preparar el NXT para lanzarlo al Mercado, LEGO contactó con un grupo de conocidos impulsores de la comunidad, cada uno con su especialidad particular. John Barnes tenía el desarrollo de sensores compatibles, Steve Hassenplug y Dave Schilling eran constructores y participaban en competiciones con robots, y yo tenía mucha experiencia con firmware.

Así que, básicamente, seguir en contacto con gente dentro de LEGO a lo largo de los años hizo posible que participase en el MUP que con los años creció hasta convertirse en el MCP.

lugnet.com, el antiguo blog y foro nxtasy, y, ahora, la recién creada página web MINDBoards www.mindboards.net, forums. mindboards.net,y blog.mindboards.net.Trato de ayudar a las personas a aprender sobre LEGO MINDSTORMS cuando alguien tiene preguntas sobre una de mis herramientas o lenguajes de programación o en general sobre cuestiones de frmware o de hardware.

También he tenido el privilegio de escribir un libro sobre la programación del NXT usando Not eXactly C. Se titula "NXT Power Programming, Robotics in C", publicado por Variant Press. La 2 ª edición se publicó en septiembre de 2009 y está disponible para su compra en Amazon.com y otras librerías en internet. #

**Entrevista a Ralph Hempel**

*Por Hispabrick Magazine*

## **¿Cómo contribuyes a la comunidad MINDSTORMS?**

Participé en el desarrollo de MINDSTORMS desde los primeros días del RCX cuando escribí pbLua que sigo manteniendo.

En 2006, pocas semanas después de que LEGO publicase el código fuente del frmware del NXT conseguí que pbLua funcionase en el NXT. También creé el firmware pbForth para el NXT, que permite que escribas software que se compila directamente dentro del ladrillo programable.

En 2007, ayudé a Chris Anderson (jefe de redacción de Wired) a descodifcar los datos de GPS sin procesar provenientes del puerto Bluetooth. Aunque Chris luego empleó RobotC para su proyecto, mis contribuciones le ayudaron a completarlo.

Soy co-autor de un capítulo en "Lua Programming Gems", disponible en Amazon…

También soy co-autor de un libro titulado "Extreme MINDSTORMS", que escribí junto con Dave Baum y Luis Villa y también escribí un libro sobre Spybotics, otro ladrillo programable de LEGO.

[1] http://www.hempeldesigngroup.com/lego/mindfest/panel. html #